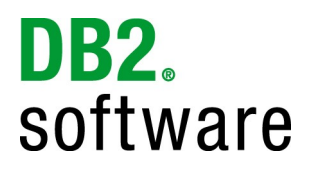

# **DB2® for Linux, UNIX, and Windows Migration Assessment Questionnaire for Sybase ASE**

Version 1.2 July 26, 2010

**Note:** If you do not see highlighted "blue" entry fields in this document, you may want to enable them to make completing this document easier. In the menu, select Edit->Preferences..., under "Categories:" select "Forms". In the "Highlight Color" section, make sure "Show border hover color for fields" is checked.

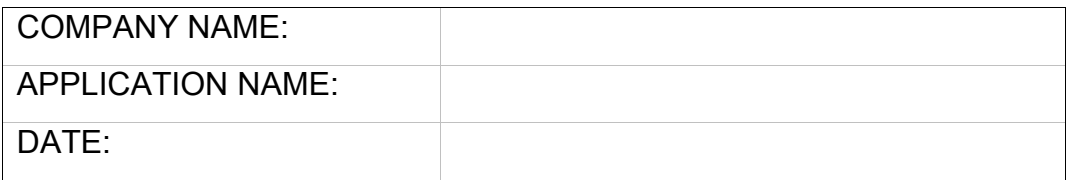

**Prepared By:**

**Technology Ecosystem Team Information Management Software IBM Software Group**

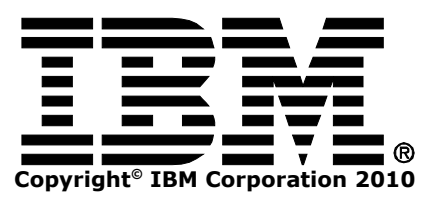

**The purpose of the assessment questionnaire is to gather metrics for evaluating the technical feasibility of application migration to DB2 for Linux, UNIX, and Windows. The IM Technology Ecosystem Team will use this information for the sole purpose of preparing an assessment of the application migration effort. We greatly appreciate your best effort in completing the questionnaire.**

### **This document will be treated as Confidential once completed**

#### **1 - Company Information**

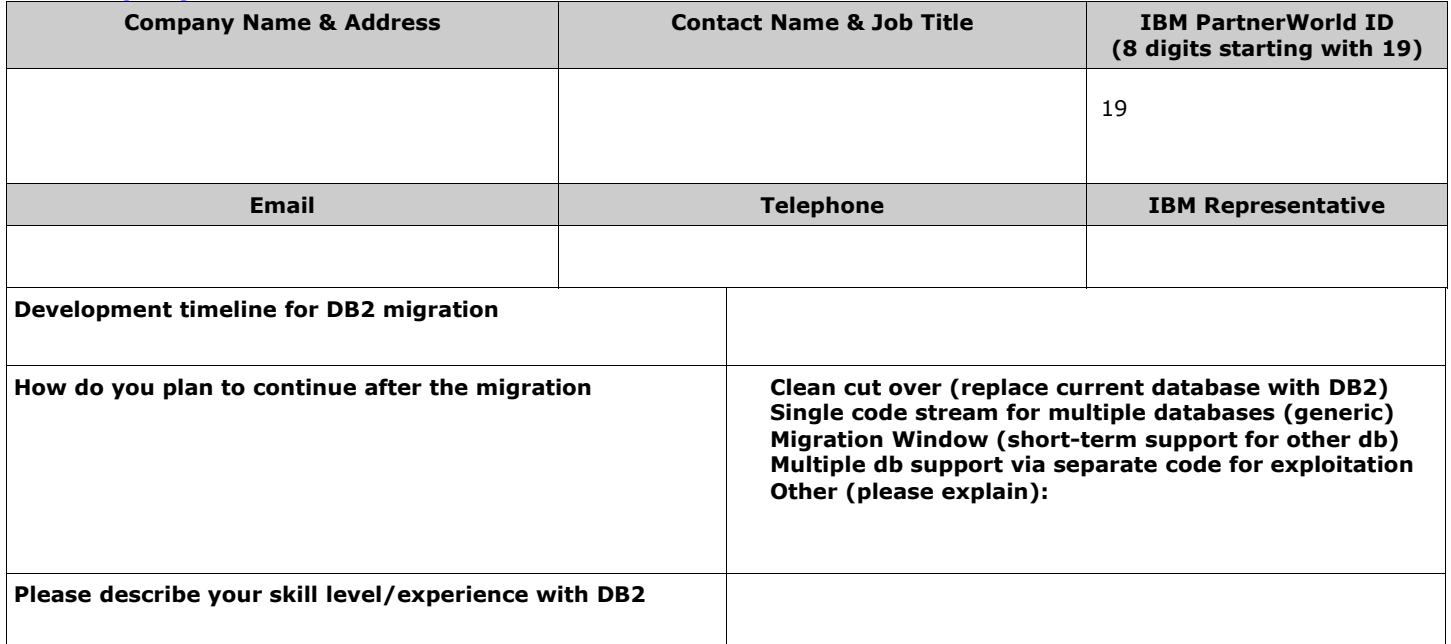

# **2 – Application Information (approximate counts/estimates are acceptable)**

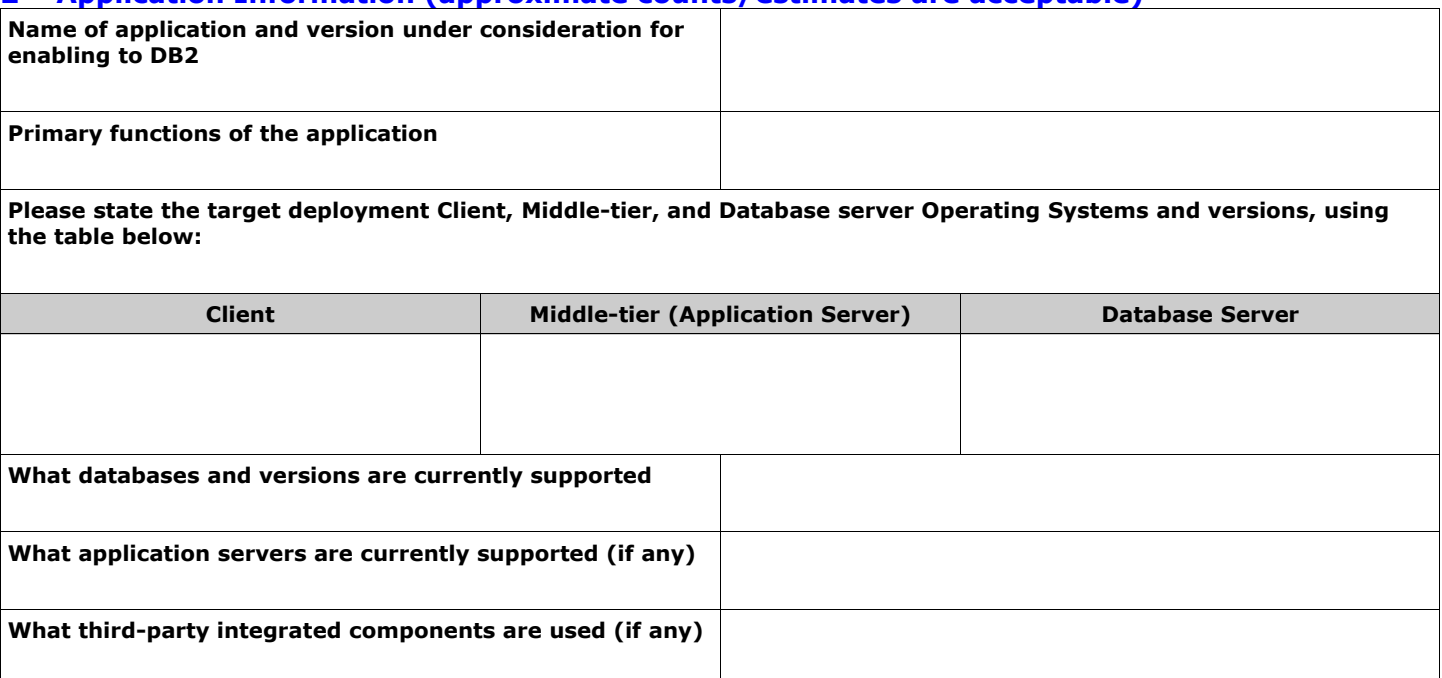

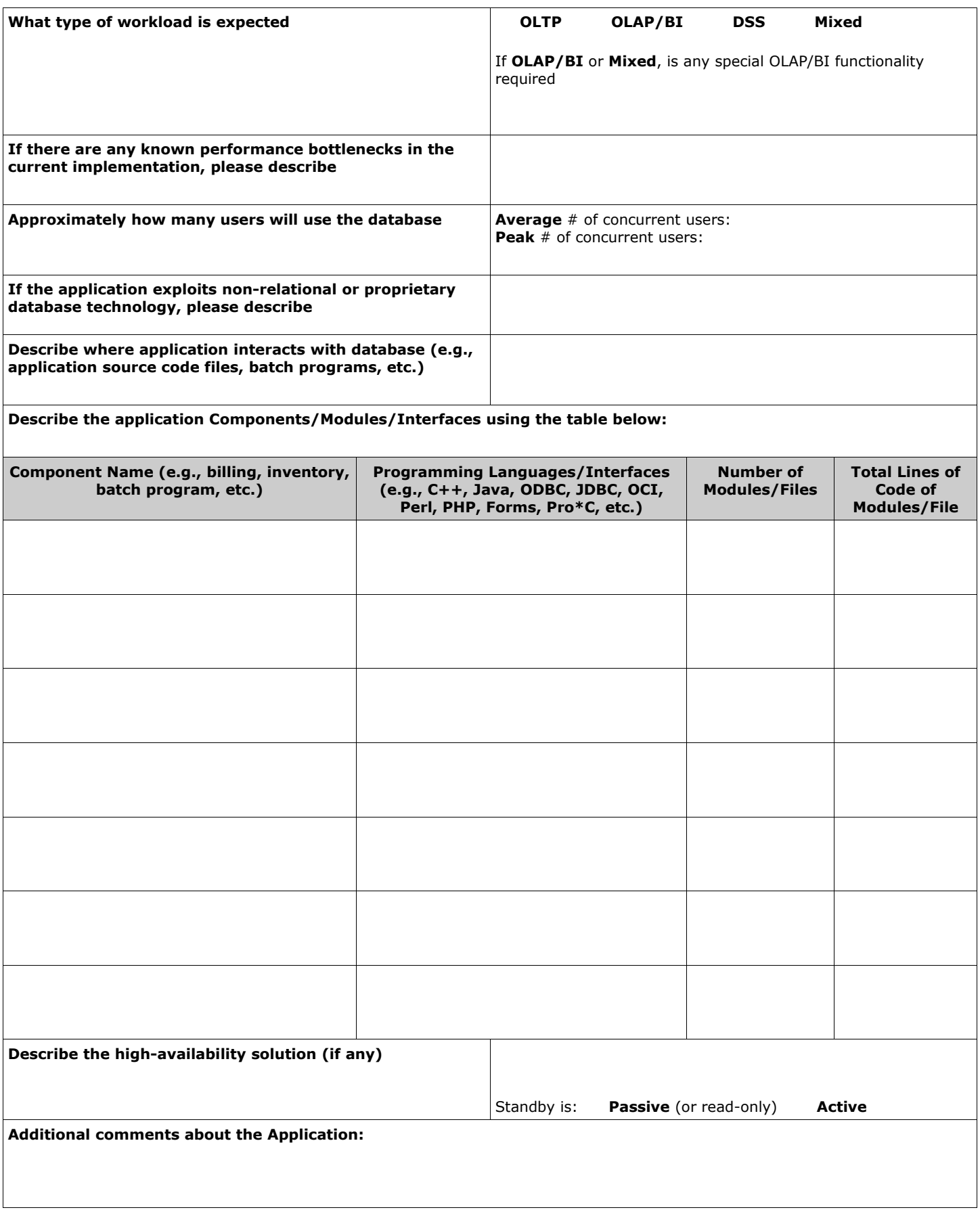

# **3 – General Database Information (estimates are acceptable)**

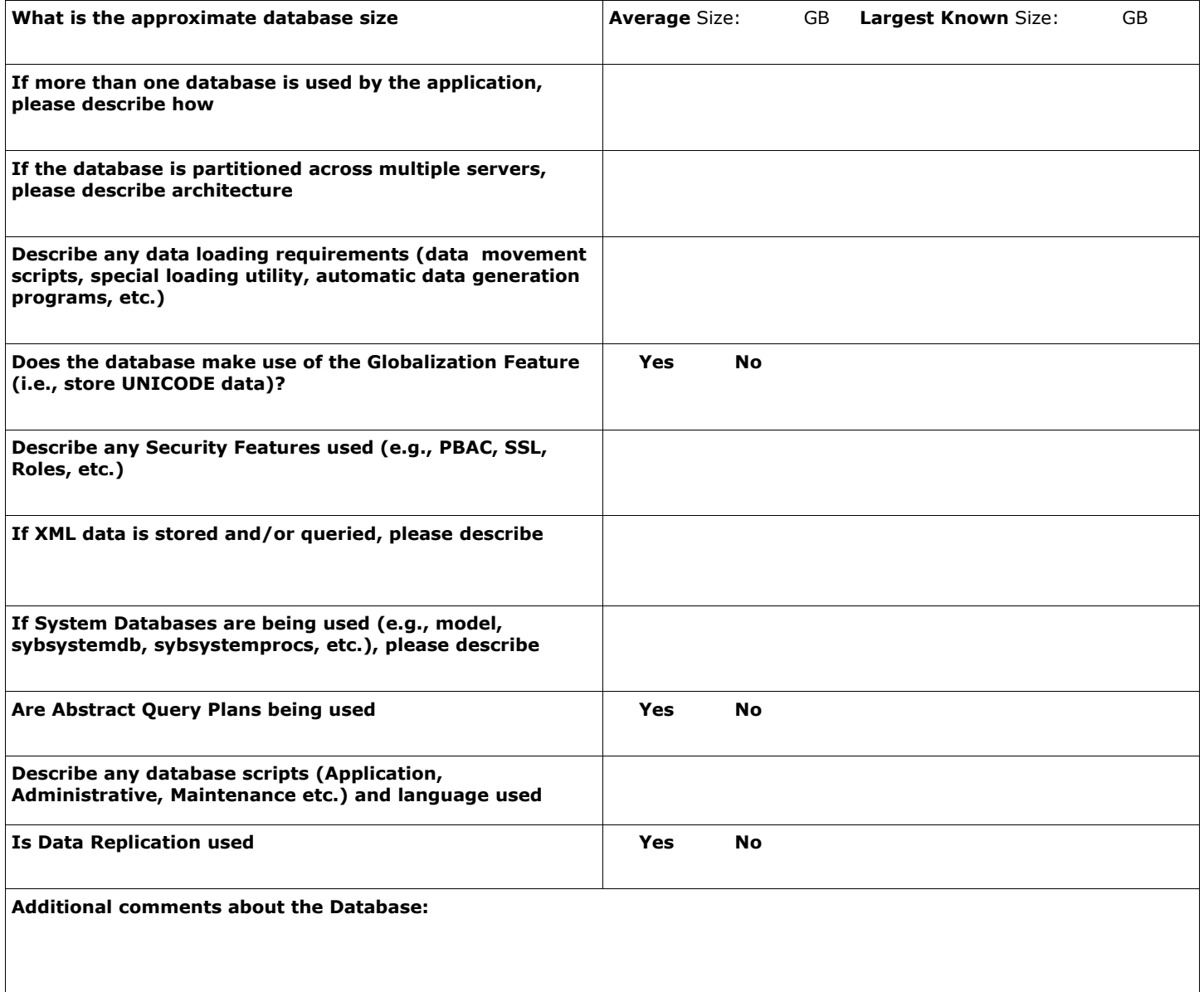

## **4 - Database Objects Information (approximate counts/estimates are acceptable)**

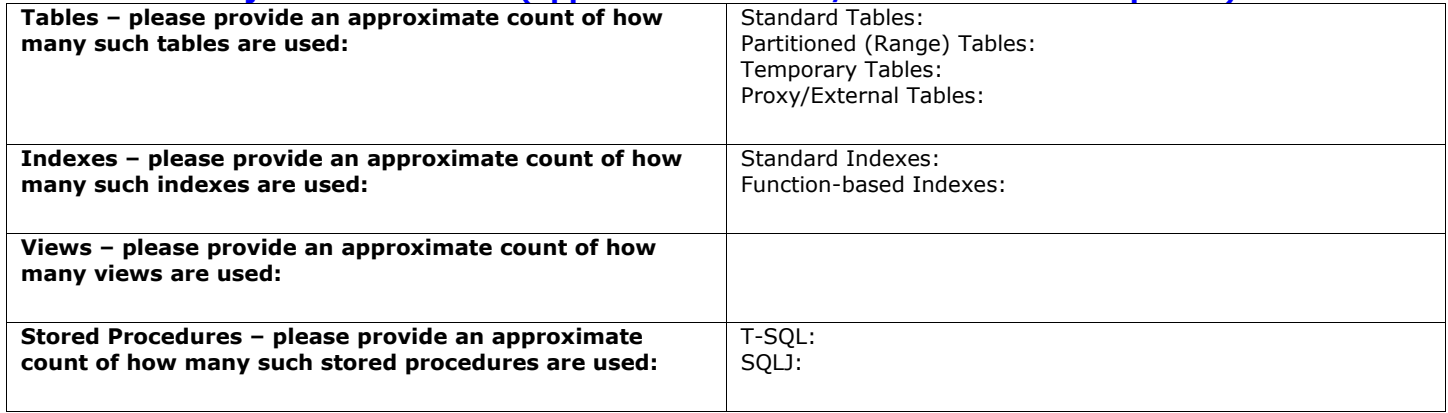

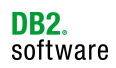

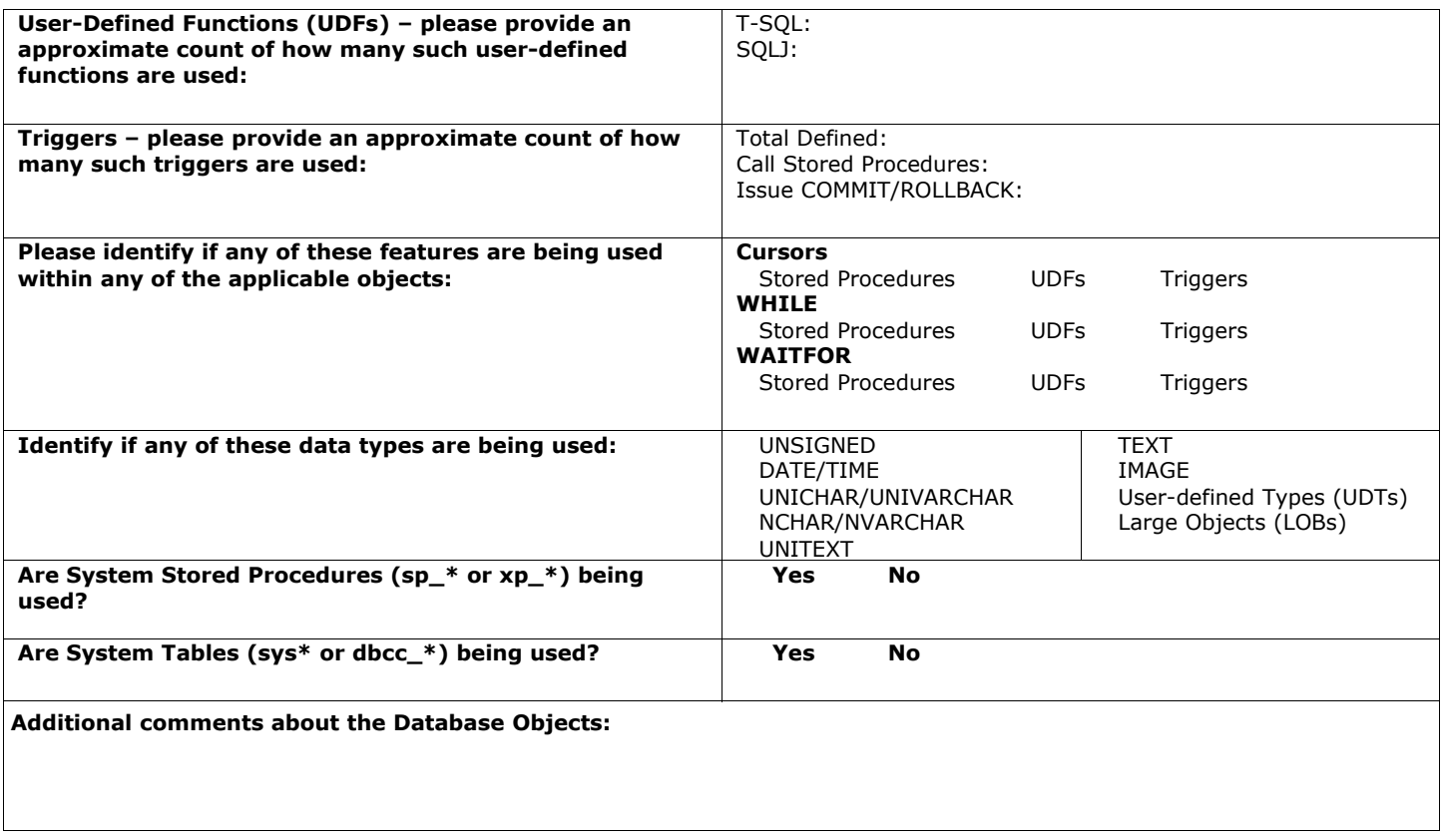

### **5 – SQL Statements**

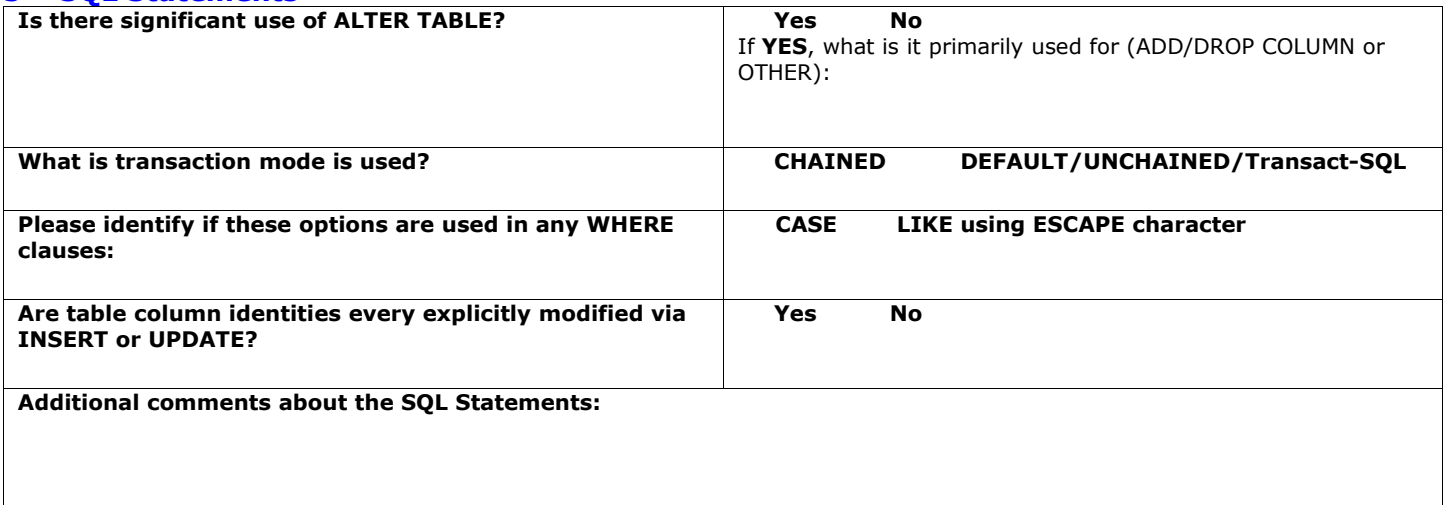

# **6 – Additional Data/Documentation Requests (if possible, provide samples of the following)**

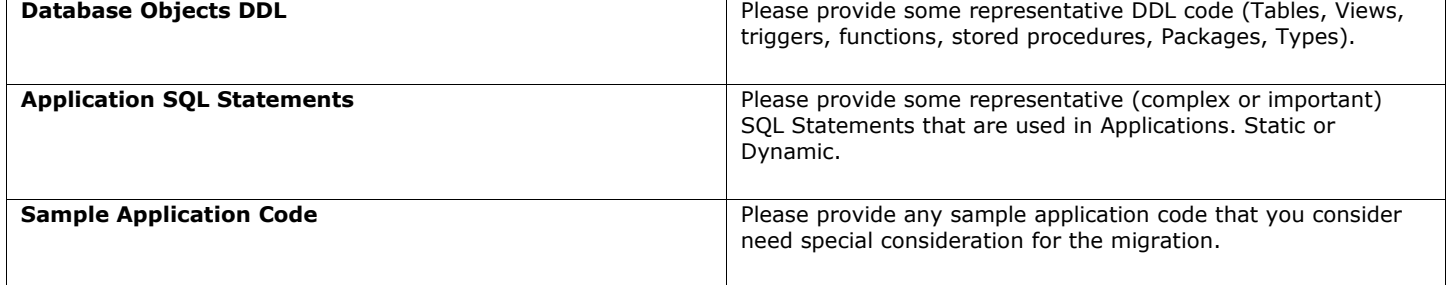

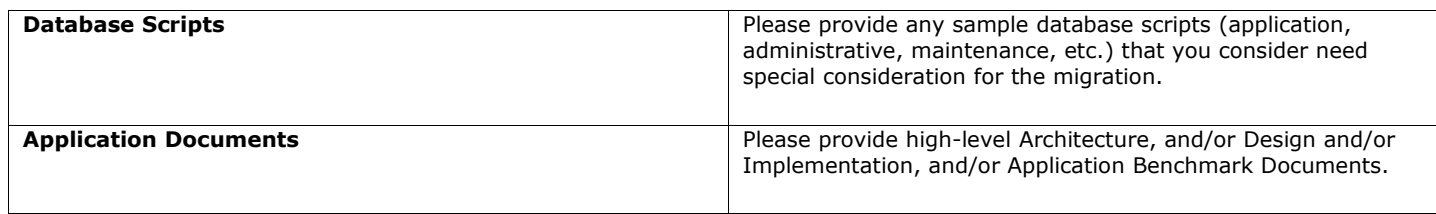

### **7 – Additional Comments**